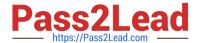

# 77200X<sup>Q&As</sup>

Avaya IP Office Platform Basic Integration and Configuration

# Pass Avaya 77200X Exam with 100% Guarantee

Free Download Real Questions & Answers PDF and VCE file from:

https://www.pass2lead.com/77200x.html

100% Passing Guarantee 100% Money Back Assurance

Following Questions and Answers are all new published by Avaya
Official Exam Center

- Instant Download After Purchase
- 100% Money Back Guarantee
- 365 Days Free Update
- 800,000+ Satisfied Customers

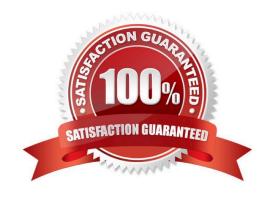

## https://www.pass2lead.com/77200x.html

2024 Latest pass2lead 77200X PDF and VCE dumps Download

#### **QUESTION 1**

When configuring an Avaya IP Office Server Edition installation, which application offers access to the Installation Wizard?

- A. Manager
- B. Web Manager
- C. Web LM
- D. Ignition Service

Correct Answer: A

Reference: https://ipofficekb.avaya.com/businesspartner/ipoffice/mergedProjects/manuals/serveredition/Avaya%20IP%20Office%20Platform%20Server%20Edition%20Reference%20Configuration\_en-us.pdf

(22)

#### **QUESTION 2**

You have added Power User licenses to a basic configured Avaya IP Office, but when you try to assign these licenses to users, they are grayed out. The licenses are listed as Dormant in the license list.

What is causing this problem?

- A. There is no Preferred or Server Edition License in your system
- B. The licenses are for a different IP Office system
- C. You have not completed a Save Configuration
- D. The licenses are for a different product

Correct Answer: A

Reference: https://www.tek-tips.com/viewthread.cfm?qid=1735789

#### **QUESTION 3**

Which Voicemail Pro element allows a customer to modify a condition in a call flow without using the Voicemail Pro Client?

- A. Test User Variable Action
- B. Set User Variable Action
- C. Test Condition Action
- D. Test User Action

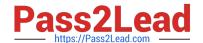

### https://www.pass2lead.com/77200x.html

2024 Latest pass2lead 77200X PDF and VCE dumps Download

Correct Answer: A

#### **QUESTION 4**

During an Avaya IP Office Installation, how is an Auto Attendant tested?

- A. Dial the default Short Code \*91#
- B. Call the Voicemail Start Code \*77
- C. Call the Voicemail Announcement Code \*8101
- D. Create and dial a new Auto Attendant Short Code

Correct Answer: D

Reference: https://www.manualslib.com/manual/536664/Avaya-lp-Office.html?page=32

#### **QUESTION 5**

On an Avaya IP Office solution, which application can be used to access a Voicemail Pro configuration?

- A. Monitor
- B. WebLM
- C. System Status Application
- D. Web Manager

Correct Answer: D

Reference: https://ipofficekb.avaya.com/businesspartner/ipoffice/mergedProjects/manuals/install/application\_server\_en.pdf (7)

77200X VCE Dumps

77200X Study Guide

77200X Exam Questions